Los servicios sociales de referencias bibliográficas: una herramienta esencial para el trabajo de los investigadores y una aplicación potencial para las bibliotecas. El caso de Citeulike.

por Lic. Nicolás M. Tripaldi

Resumen: Se presentan las características esenciales de un gestor social de referencias bibliográficas y su posible aplicación en un servicio de diseminación selectiva de la información en las bibliotecas. Se toma el servicio Citeulike para la ejemplificación de esta herramienta Web 2.0

Palabras claves: Gestor social de referencias bibliográficas, Citeulike, Servicios Bibliotecarios.

Abstract: The essential features of a social reference manager and their possible application in a service of selective dissemination of information in libraries is presented. CiteULike is taken for service modeling tool of Web 2.0

Keywords: Web-based social bookmarking service, Social reference manager, Citeulike, Library servicies

#### I. El contexto

Se ha dicho, y con total razón, que las TICs han cambiado el modus operandi de los grupos sociales y sus interrelaciones, en especial en el ámbito de los colectivos profesionales. Sin duda, dichas transformaciones se potenciaron con la aparición de la denominada Web 2.0, a la que se prefiere aquí caracterizar como Web social para diferenciarla de una mera versión de un programa determinado.

Los gestores sociales de referencias bibliográficas como Citeulike, Cannotea, Bibsonomy, Refbase, Zotero y otros, son parte de este fenómeno.

La idea básica consiste en que actualmente nadie puede trabajar aislado y que, además, existe una tecnología que le permite una retroalimentación "asistida" en un marco de trabajo colaborativo.

Se entiende por trabajo colaborativo a todo proceso intencional de un equipo de trabajo para la consecución de objetivos puntuales asistidos mediante herramientas metodológicas y tecnológicas pensadas para sostener y facilitar su desempeño: "Lo importante es que sea cual fuere la interacción involucrada, la colaboración supone una ética en la interacción en la cual los individuos son responsables de sus acciones, respetando las capacidades y las contribuciones de los demás y tratando en lo posible aprender de ellas.. "El concepto que se excluye es el de competitividad, en la colaboración la idea básica es que quienes interactúan no compiten entre sí." (Bosch, M, 2008: 417).

Las dos estrategias elementales en cuanto a la forma de trabajar en colaboración son: trabajo colaborativo sin tecnología (presencial) y trabajo colaborativo con tecnología (groupware) (Salinas, S. A., 2008). Dentro de este último, se distinguen, a su vez, dos tipos: groupware para intranet (v.g.: Moodle) y groupware para Internet, por ejemplo: (blogs, wikis, sindicadores de contenido, marcadores o bookmarkings colectivos, entre otros.). En resumen, existen desarrollos con tecnología Web 2.0 que permiten el trabajo

colaborativo en el ámbito académico, constituyendo un fenómeno novedoso: la Web social académica (Martínez, 2007), de la cual Citeulike es un exponente más.

#### II. Características básicas

En particular, los gestores sociales de referencias bibliográficas son servicios, por lo general gratuitos y open source, que almacenan millones de citas de artículos científicos que incorporan día a día, permiten organizarlos y manejarlos según los objetivos de los actores sociales involucrados.

Citeulike fue creado en la Universidad de Manchester por Richard Cameron. Es un sistema abierto a cualquier persona que le permite conservar, gestionar y compartir referencias de documentos científicos y técnicos en Internet, que se conservan como propias pero que están visibles para todos, pudiendo el usuario determinar la privacidad o el dominio público de los componentes de su repositorio.

Según se presenta el propio Citeulike en su homepage, éste ofrece:

Easily store references you find online (Almacenar fácilmente referencias encontradas online)

Discover new articles and resources (Descubrir nuevos artículos y recursos de información

 $\blacksquare$ Automated article recommendations<sup>NEW</sup> (Recibir recomendaciones de artículos automáticamente.

Share references with your peers (compartir referencias con los pares o colegas)

Find out who's reading what you're reading (Averiguar quién está leyendo lo mismo que uno)

Store and search your PDFs (Almacenar y buscar los archivos pdf propios, es decir, crear una biblioteca digital propia)

Desde el punto de vista tecnológico, combina, por un lado, una plataforma "Web 2.0" a través de la variedad de servicios de bookmarking social (Del.icio.us) y los software tradicionales de gestión bibliográfica (Endnote, Procite, Bookrags, etc.), aún cuando las citas son un poco más complejas e incluyen metadatos que, entre otras cosas, posibilitan la exportación a otros sistemas en formatos como RIS, Bibtext, etc. (Emamy y Cameron, 2007).

A la fecha, Citeulike, incluye casi cinco millones de artículos "posteados" por sus miembros más una base de datos de revistas científicas de libre acceso (13.508 títulos en línea).

## III. De la teoría a la práctica

El punto de partida es registrarse en el Servicio (http://www.citeulike.org ). Una vez registrado es como si el usuario creara una biblioteca digital propia en la cual puede cargar información bibliográfica y almacenar el documento mismo.

"Mi biblioteca" (My library) no está aislada sino en "comunicación" con todos los repositorios de los miembros registrados en el sistema. Se puede pensar por analogía en una red social cualquiera, como Facebook, por ejemplo, pero no de personas sino de bibliotecas. Esto le permite a Citeulike decirme que cantidad de referencias tengo en común con otros usuarios (especies de "amigos" de una red social) que el sistema llama "neighbours" (vecinos) y "visitar" sus bibliotecas sin ninguna autorización especial.

Se tienen varias maneras de "postear" (cargar) referencias o documentos a "mi biblioteca":

- **↓** Subiendo archivos de mi partencia (v.g.: un pdf que tengo archivado en un dispositivo)
- Copiándolos desde los resultados de una búsqueda en Citeulike.
- **E** Direccionándolos directamente desde Internet.

Una vez que se cuenta con veinte referencias cargadas o más, Citeulike está en condiciones de recomendarme artículos que están en el sistema y coinciden con mi perfil temático. Aquí juegan un papel central las "Tags" (etiquetas o palabras claves con las que uno clasificó sus documentos o referencias). En este punto hay que tomar la precaución de "ser bilingües", colocando tags en castellano e inglés, si bien no es obligatorio, es aconsejable para la recuperación y reutilización de los documentos. Cabe destacar que el servicio se basa en el lenguaje documental de "folksonomías" (Tripaldi, 2008), por lo tanto, además de una lista estadística con la frecuencia de las etiquetas designadas a los ítems de "mi biblioteca", puede mostrar una "nube de tags", presentación más que interesante a la hora de visualizar la composición temática de la colección.

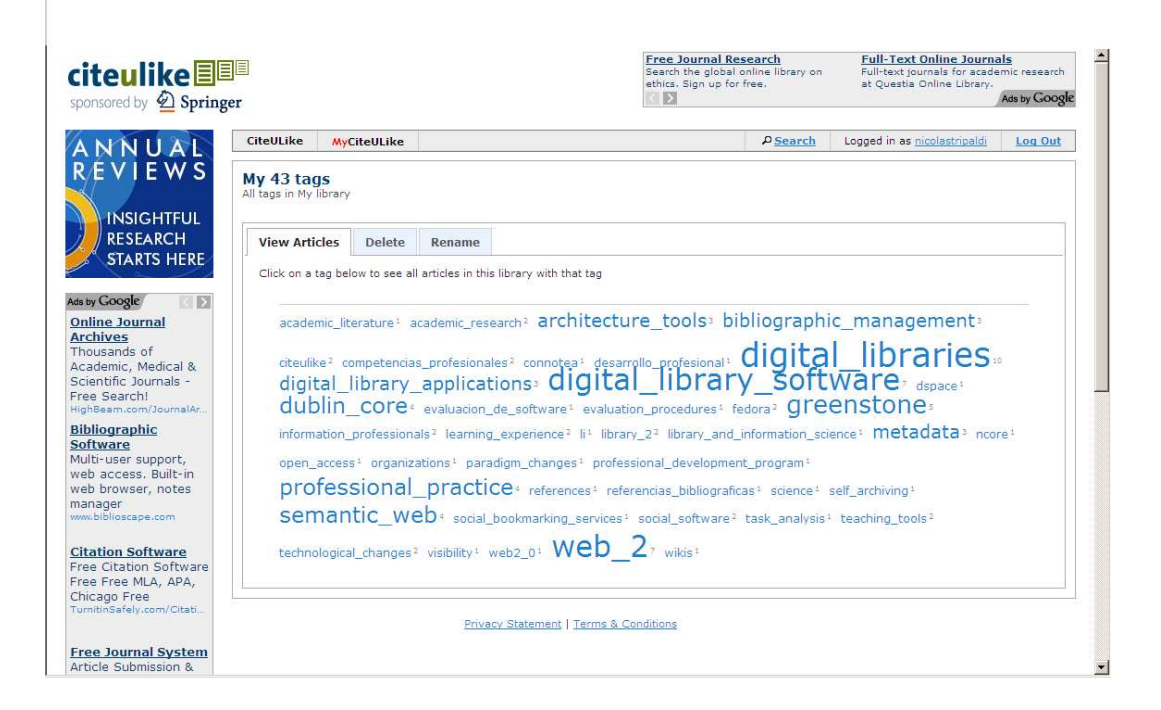

El sistema genera las citas bibliográficas en una gran cantidad de estilos (APA, Chicago, MLA, etc.), lo cual es muy útil para gestionar bibliografías para incluir en artículos, ponencias o cualquier trabajo académico para ser presentado de acuerdo con normas de estilo internacionales.

Otro posibilidad relevante para los científicos, son los grupos de interés. Uno se puede suscribir a grupos que se constituyen en torno a una temática específica y recibir información sobre la actividad de los mismos. Estos grupos pueden localizarse por una búsqueda simple en el sistema.

Al mismo tiempo, el usuario puede definir su perfil para identificarse dentro de Citeulike.

A partir de este momento, sólo queda entrar en la dinámica del Servicio: buscar en el sistema con un motor que permite todo tipo de estrategias, esperar las recomendaciones del sistema y de los grupos de interés, cargar nuestros propios documentos, recorrer y "visitar" las bibliotecas de cualquier usuario (en especial de los "vecinos"), establecer un orden de prioridad para la lectura de mis artículos y presentarlos en diferentes órdenes (por tema, por prioridad de lectura, todo tipo de fecha, etc.) y muchos otros servicios más (Arévalo, 2009)

La biblioteca digital personal posee una página inicial con una presentación estructurada como se ilustra a continuación:

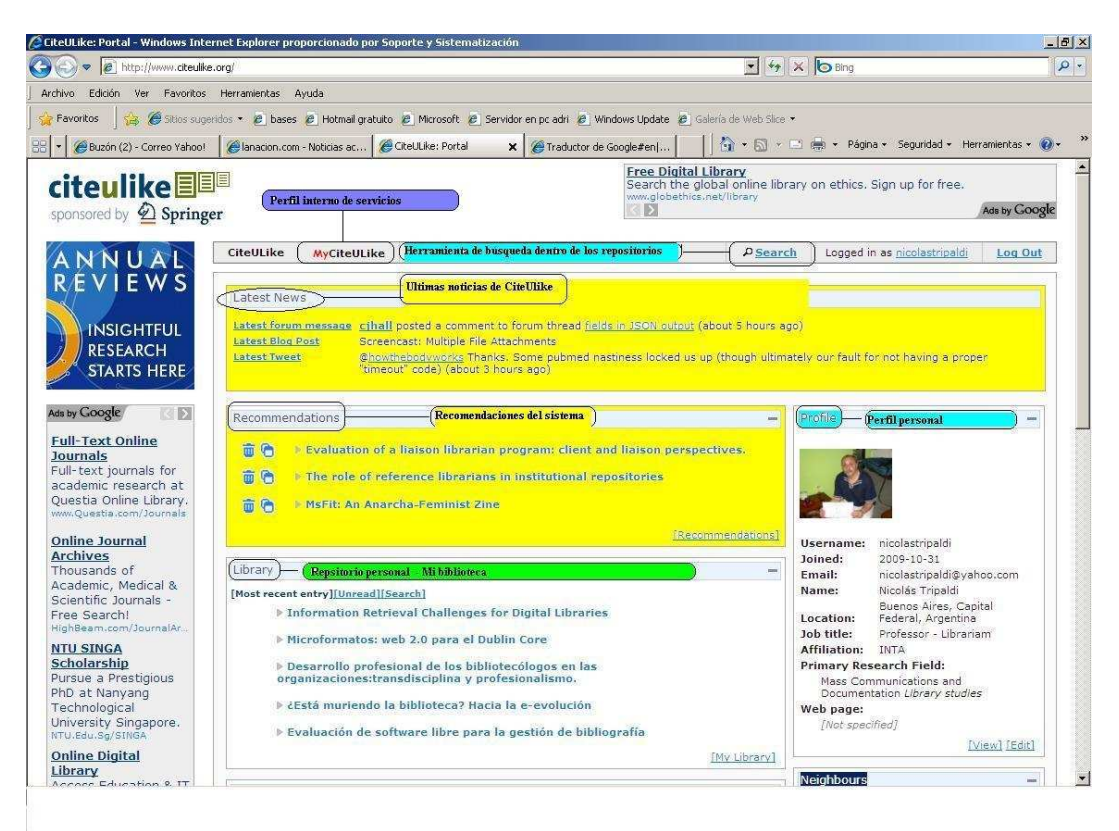

# IV. De las posibles aplicaciones

Es innegable la utilidad y el potencial de esta herramienta para un investigador de cualquier área del conocimiento en la búsqueda, localización, gestión y reutilización de la información bibliográfica.

Tal vez, sus beneficios no sean tan patentes en el quehacer bibliotecario a simple vista. Sin embargo, la experticia profesional de los bibliotecólogos descubrirá múltiples usos. En primer lugar hay que aclarar, aunque resulte una verdad de Perogrullo, que esta aplicación no sirve para crear una biblioteca digital institucional, para esto hay softwares específicos para la gestión de repositorios digitales (Greenstone, Dspace, etc.) (Tripaldi, 2009).

Se obvio que se trata de un recurso bibliográfico potente donde es usual realizar búsquedas tradicionales apelando a todo tipo de operadores como en cualquier servicio de información documental, incluyendo ayuda en línea, con el agregado de que el sistema, además de citas, recuperará los grupos de interés conformados a partir de la materia en cuestión.

El autor cree que una de las aplicaciones más significativas se pone de manifiesto en el servicio de diseminación selectiva de la información. Es posible crear tantos perfiles como usuarios investigadores lo soliciten a la biblioteca a partir de la bibliografía de sus respectivos proyectos, como así también, realizar búsquedas dentro del sistema para enriquecer las referencias existentes. Luego, asignando las *tags* apropiadas para dichas referencias, de acuerdo con los principios de análisis de contenido e indización, cabe esperar las recomendaciones automáticas de Citeulike, y generar una lista periódica de actualización para ponerla a consideración del usuario o grupo de usuarios.

En fin, el uso del servicio irá evidenciando la posibilidad de optimizar esta herramienta en función de los objetivos de la Biblioteca con una garantía de calidad de información validada socialmente por una herramienta Web 2.0.

## V. Referencias bibliográficas

Arévalo, J. A. (2009) CiteULike o el descubrimiento de la información científica [Web Page]. URL http://comunidad20.sedic.es/?p=275 [2010, December 14].

Bosch, M. (2008). La construcción colaborativa de conocimiento: expresiones organizativas, participantes, entornos y tecnologías. Mediaciones Sociales. Revista de Ciencias Sociales y de laa Comunicación, (3), 413-428.

Emamy, K., & Cameron , R. (2007) Citeulike: a researcher's social bookmarking service [Web Page]. URL

file:///H:/Mis%20documentos/Lecturas/CiteUlike/Main%20Articles%20%20%27Citeul ike%20%20A%20Researcher%27s%20Social%20Bookmarking%20Service%27,%20A riadne%20Issue%2051.htm [2010, December 15]. Ariadne, 51 (april 2007).

Martínez, L. J. M. (responsable). (2007). CiteULike, web social académica [Web Page]. URL http://martinej.wordpress.com/2007/03/01/citeulike-web-social-academica/ [2010, December 14]. El Observatorio, de Martinej sobre ciencia, tecnología, información, documentación, conocimiento, etc.

Salinas, S. A. (2008). Software para trabajo colaborativo y bibliotecas: estado de la cuestión. Monte Grande, Buenos Aires: S.A. Salinas. Trabajo de Curso para la Cátedra: Fuentes y Servicios de Información III.

Tripaldi, Nicolás. 2008. Los lenguajes documentales desde el lenguaje natural a las ontologías: el caso del AGROVOC. RENABIIN 2008: 7ma. Reunión Nacional de Bibliotecarios del INTA, Setiembre 2008. 1 CR ROM. También disponible en: http://www.inta.gov.ar/balcarce/biblioteca/Los%20lenguajes%20documentales.pdf [Acceso: 10 de octubre de 2008]

Tripaldi, N. M. (2009) La biblioteca digital: un desafío ineludible para la cultura organizacional y el sistema de información del INTA [Web Page]. URL http://www.inta.gov.ar/info/ntic/bliotecadigital.pdf [2010, January 5]. Biblioteca Virtual NTIC' s, INTA